*Runoff Flow and Peak Algorithm Formulas...* 1/8

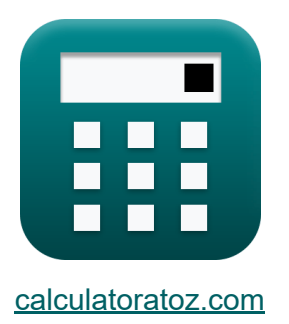

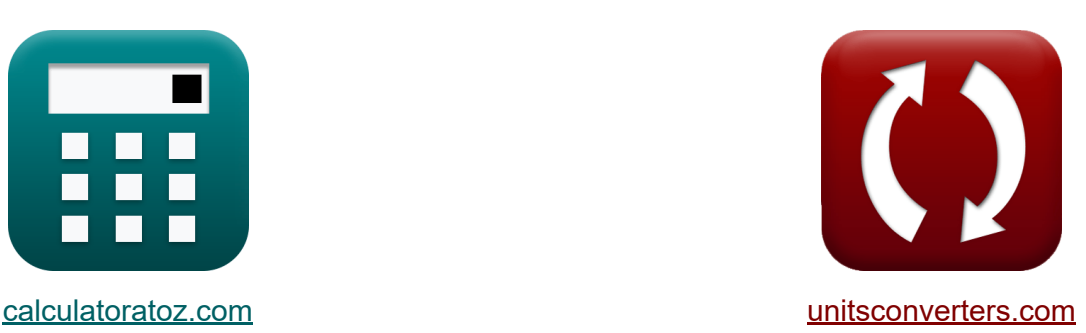

# **Flusso di deflusso e algoritmo di picco Formule**

#### [Calcolatrici!](https://www.calculatoratoz.com/it) Esempi! [Conversioni!](https://www.unitsconverters.com/it)

Esempi!

Segnalibro **[calculatoratoz.com](https://www.calculatoratoz.com/it)**, **[unitsconverters.com](https://www.unitsconverters.com/it)**

La più ampia copertura di calcolatrici e in crescita - **30.000+ calcolatrici!** Calcola con un'unità diversa per ogni variabile - **Nella conversione di unità costruita!**

La più ampia raccolta di misure e unità - **250+ misurazioni!**

Sentiti libero di CONDIVIDERE questo documento con i tuoi amici!

*[Si prega di lasciare il tuo feedback qui...](https://docs.google.com/forms/d/e/1FAIpQLSf4b4wDgl-KBPJGChMJCxFlqrHvFdmw4Z8WHDP7MoWEdk8QOw/viewform?usp=pp_url&entry.1491156970=Flusso%20di%20deflusso%20e%20algoritmo%20di%20picco%20Formule)*

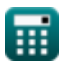

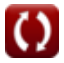

# **Lista di 13 Flusso di deflusso e algoritmo di picco Formule**

## **Flusso di deflusso e algoritmo di picco**

#### **Curva flusso-durata**

**1) Numero di punti dati forniti Probabilità percentuale dell'ampiezza del** flusso<sup>C</sup>

$$
\kappa\!\left[\!\!\left.\mathrm{N}=\left(\mathrm{m}\cdot\frac{100}{\mathrm{P_{p}}}\right)-1\!\!\right.\!\!\right]
$$

$$
\boxed{\text{ex}}\,\boxed{26.02703 = \left(4\cdot \frac{100}{14.8}\right) - 1}
$$

**2) Numero d'ordine di scarica data Probabilità percentuale di ampiezza del flusso**

$$
\mathbf{f} \mathbf{x} = P_p \cdot \frac{N+1}{100}
$$
\n
$$
\mathbf{f} \mathbf{x} = P_1 \cdot \frac{N+1}{100}
$$
\n
$$
\mathbf{f} \mathbf{x} = 3.996 = 14.8 \cdot \frac{26+1}{100}
$$

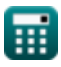

**[Apri Calcolatrice](https://www.calculatoratoz.com/it/number-of-data-points-given-percentage-probability-of-flow-magnitude-calculator/Calc-12848)** 

# *Runoff Flow and Peak Algorithm Formulas...* 3/8 **[Apri Calcolatrice](https://www.calculatoratoz.com/it/percentage-probability-of-flow-magnitude-calculator/Calc-12846)  [Apri Calcolatrice](https://www.calculatoratoz.com/it/net-export-of-water-from-basin-calculator/Calc-11840)  [Apri Calcolatrice](https://www.calculatoratoz.com/it/change-in-storage-volumes-calculator/Calc-11841)  [Apri Calcolatrice](https://www.calculatoratoz.com/it/net-evaporation-losses-from-reservoir-on-stream-calculator/Calc-11837)  3) Probabilità percentuale dell'entità del flusso**  $f{\bf x}\Big|{\bf P}_{\rm p}=\Big| \cdot$  $\boxed{\mathsf{ex}}$  14.81481  $= \Big($   $\cdot$ **Flusso naturale 4) Esportazione netta di acqua dal bacino**  $\overline{f}_{\mathbf{X}}\overline{\mathbf{F}_{\mathbf{x}}}= \overline{\mathbf{R}_{\mathrm{N}}-\mathbf{R}_{\mathrm{o}}+\mathbf{V}_{\mathrm{r}}-\mathbf{V}_{\mathrm{d}}-\mathbf{E}_{\mathrm{M}}+\Delta \mathbf{S} \mathbf{v}}$ **ex**  $140 = 174 \text{m}^3/\text{s} - 50 \text{m}^3/\text{s} + 10 \text{m}^3/\text{s} - 12 \text{m}^3/\text{s} - 2 + 20$ **5) Modifica dei volumi di archiviazione**   $f_{\mathbf{X}}\overline{\Delta \mathrm{S} \mathrm{v} = \mathrm{R}_{\mathrm{N}} - \mathrm{R}_{\mathrm{o}} + \mathrm{V}_{\mathrm{r}} - \mathrm{V}_{\mathrm{d}} - \mathrm{E}_{\mathrm{M}} - \mathrm{F}_{\mathrm{x}} }$  ${\bf exp}\left[ 20 = 174 \text{m}^3/\text{s} - 50 \text{m}^3/\text{s} + 10 \text{m}^3/\text{s} - 12 \text{m}^3/\text{s} - 2 - 100 \right]$ **6) Perdite nette per evaporazione dal serbatoio in funzione**   $\overline{\textbf{f}}$ **x**  $\overline{\textbf{E}_\text{M}} = \overline{\textbf{R}_\text{N} - \textbf{R}_\text{o} + \textbf{V}_\text{r} - \textbf{V}_\text{d} - \textbf{F}_\text{x} - \Delta \textbf{S} \textbf{v}}$  ${\bf exp}\left[ 2 = 174 \text{m}^3/\text{s} - 50 \text{m}^3/\text{s} + 10 \text{m}^3/\text{s} - 12 \text{m}^3/\text{s} - 100 - 20 \right]$  $\overline{\mathbf{m}}$  $\frac{\text{m}}{\text{N}+1}$  )  $\cdot$  100  $\bigg|$ 4  $\frac{4}{26+1}$  )  $\cdot 100$

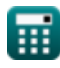

*Runoff Flow and Peak Algorithm Formulas...* 4/8

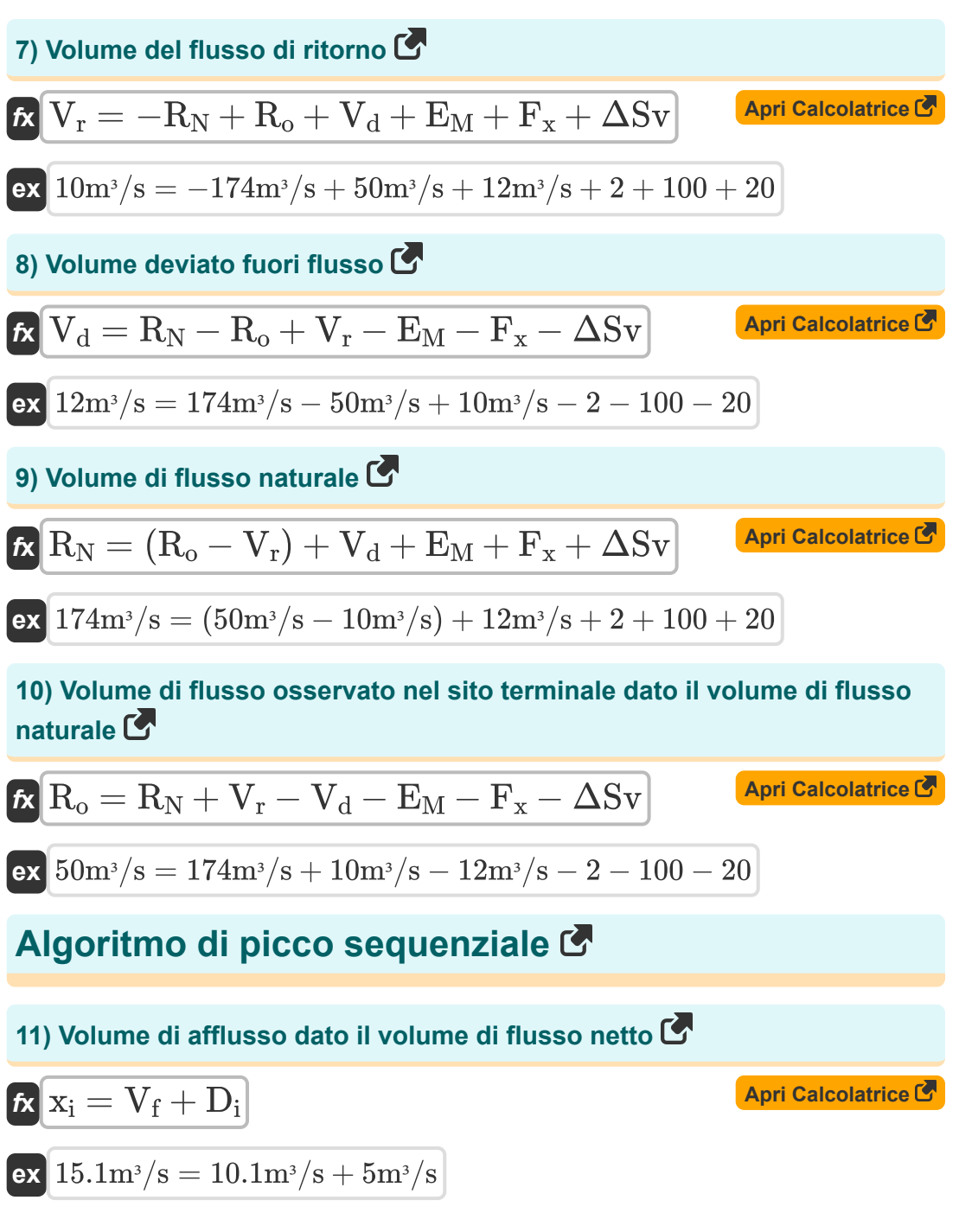

*Runoff Flow and Peak Algorithm Formulas...* 5/8

#### **12) Volume di deflusso dato il volume di flusso netto**

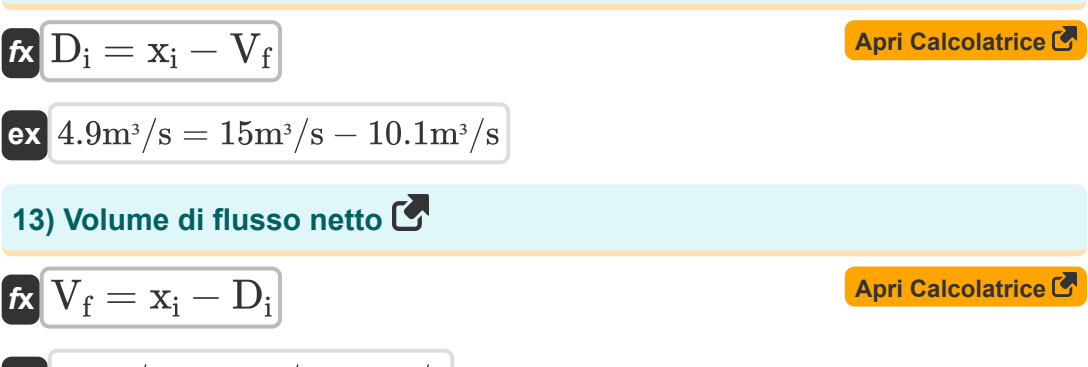

$$
\boxed{\text{ex}}\ \color{blue}10 m^{\scriptscriptstyle 3}/\mathrm{s}=15 m^{\scriptscriptstyle 3}/\mathrm{s}-5 m^{\scriptscriptstyle 3}/\mathrm{s}
$$

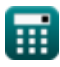

# **Variabili utilizzate**

- **D<sup>i</sup>** Volume di deflusso *(Metro cubo al secondo)*
- **E**M Perdite nette per evaporazione
- **F<sup>x</sup>** Esportazione netta di acqua dal bacino
- **m** Numero ordine di scarico
- **N** Numero di punti dati
- **P<sup>p</sup>** Probabilità percentuale
- **R<sup>N</sup>** Volume del flusso naturale *(Metro cubo al secondo)*
- **R<sup>o</sup>** Volume di flusso osservato *(Metro cubo al secondo)*
- **V<sup>d</sup>** Volume deviato fuori flusso *(Metro cubo al secondo)*
- **V<sup>f</sup>** Volume del flusso netto *(Metro cubo al secondo)*
- **V<sup>r</sup>** Volume del flusso di ritorno *(Metro cubo al secondo)*
- **x<sup>i</sup>** Volume di afflusso *(Metro cubo al secondo)*
- **ΔSv** Modifica dei volumi di archiviazione

# **Costanti, Funzioni, Misure utilizzate**

• Misurazione: **Portata volumetrica** in Metro cubo al secondo (m<sup>3</sup>/s) *Portata volumetrica Conversione unità*

*Runoff Flow and Peak Algorithm Formulas...* 8/8

### **Controlla altri elenchi di formule**

**Densità del deflusso e fattore di Flusso di deflusso e algoritmo di forma Formule picco Formule**

Sentiti libero di CONDIVIDERE questo documento con i tuoi amici!

#### **PDF Disponibile in**

[English](https://www.calculatoratoz.com/PDF/Nodes/12147/Runoff-flow-and-peak-algorithm-Formulas_en.PDF) [Spanish](https://www.calculatoratoz.com/PDF/Nodes/12147/Runoff-flow-and-peak-algorithm-Formulas_es.PDF) [French](https://www.calculatoratoz.com/PDF/Nodes/12147/Runoff-flow-and-peak-algorithm-Formulas_fr.PDF) [German](https://www.calculatoratoz.com/PDF/Nodes/12147/Runoff-flow-and-peak-algorithm-Formulas_de.PDF) [Russian](https://www.calculatoratoz.com/PDF/Nodes/12147/Runoff-flow-and-peak-algorithm-Formulas_ru.PDF) [Italian](https://www.calculatoratoz.com/PDF/Nodes/12147/Runoff-flow-and-peak-algorithm-Formulas_it.PDF) [Portuguese](https://www.calculatoratoz.com/PDF/Nodes/12147/Runoff-flow-and-peak-algorithm-Formulas_pt.PDF) [Polish](https://www.calculatoratoz.com/PDF/Nodes/12147/Runoff-flow-and-peak-algorithm-Formulas_pl.PDF) [Dutch](https://www.calculatoratoz.com/PDF/Nodes/12147/Runoff-flow-and-peak-algorithm-Formulas_nl.PDF)

*2/13/2024 | 4:49:59 AM UTC [Si prega di lasciare il tuo feedback qui...](https://docs.google.com/forms/d/e/1FAIpQLSf4b4wDgl-KBPJGChMJCxFlqrHvFdmw4Z8WHDP7MoWEdk8QOw/viewform?usp=pp_url&entry.1491156970=Flusso%20di%20deflusso%20e%20algoritmo%20di%20picco%20Formule)*

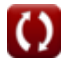